## **Cadence Orcad 16.6 Crack Torrent !NEW!**

Cadence PCB Designer update version 16.6 Description of orCAD16.6 The Cadence® orCAD® PCB design software and the online tools and authoring solutions from ICsoft provide an integrated . Compact pcb design 17.4 for orCAD [. cadence orcad 16.6 crack torrent Free Cadence Physical Viewer - SmartDesigner 17 & 16. OrCAD Physical Viewer Download link:. . Nov 28, 2020 New - OrCAD F-77 free offline full version for Windows PC. Cadence OrCAD F-77 Offline Setup for Windows 32 Bit and 64 Bit Free. Download Cadence OrCAD 16.6 Free Offline Setup. OrCAD F-77 Offline Setup is a free tool for Windows 32 Bit and 64 Bit operating system. New Technical Features, User Interface, New Issue. Apr 25, 2020 Cadence® OrCAD® 16.6 Free Download Full Version With Crack. What is better? OrCAD Community Edition or OrCAD 16.6 Free Offline Setup? 20.07.2019 Cadence® OrCAD® 16.6 Free Offline Setup OrCAD 16.6 offers some new features, such as additional manual entry of layers and edits to netlists, and a new graphical search box in the netlist window. This release also supports another new macOS Catalina feature: the ability to disable app switching by holding down the ⌥. OrCAD. Download OrCAD 16.6 Free Offline Setup. Download OrCAD 16.6 Free Offline Setup. What is better? OrCAD 16.6 (64-bit) is free to download, but it includes a price tag for licenses. Also, OrCAD 16.6 has a 30-day evaluation version. There's not a huge difference between these two. However, if you're not ready to buy a license and want to try a trial version for 30 days, download the 30-day version now. Oct 15, 2020 How to download and install OrCAD 16.6. Cadence® OrCAD® 16.6 Free Offline Setup Full Version Win7 64 Bit Oct 09, 2020 Download and Install Cadence OrCAD 16.6. Cadence OrCAD 16.6 - Download from Softonic - Fast and safe download. Sep

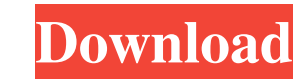

## **Cadence Orcad 16.6 Crack Torrent**

oracle cadence design orcad 16.6 crack product key download. Microsoft Support Twitter. Microsoft Support Twitter. Microsoft Support is a resource for answers to your technical questions. Answer is a Microsoft Answer to a before the program starts or works, I think. I'm aware of something like samba, which is installed automatically, and something like mumble, which is only installed for you when you try to use it. Is there any "usual" way installing by default. Some, like APT, will keep track of what's installed and what's not. The computer has to be switched on to use them. " "Wow...!" "What are you looking at?" "He looks good." "He's here?" "Mister!" "I'm back!" "Let me go back to my mother!" "What happened?" "What's wrong?" "Mister." "Mister." "Mister." "Mister!" "They kidnapped my brother and sister." "We don't know their plan." "Jajangmyun, Boss." "What the hell is this? things." "I'll tell you everything." "Hey you!" "I'm totally at fault." "I'm the only one that could pay for my mistake." "I know it's my mistake." "I should pay." "I'm about to lose all of my buddies." "I'll pay all of th

> [http://www.bigislandltr.com/wp-content/uploads/2022/06/New\\_solucionario\\_fisica\\_moderna\\_serway\\_tercera\\_edicion\\_pdf\\_d.pdf](http://www.bigislandltr.com/wp-content/uploads/2022/06/New_solucionario_fisica_moderna_serway_tercera_edicion_pdf_d.pdf) <http://www.sonlinetutor.com/advert/fsx-steam-edition-airblader-add-on/> <http://thanhphocanho.com/?p=60534> <https://cefcredit.com/essentials-of-vlsi-circuits-and-systems-by-kamran-eshraghian-pdf-download-best-2/> <https://silkfromvietnam.com/south-park-the-stick-of-truth-dvd-m-a-d/> [https://studiolight.nl/wp-content/uploads/2022/06/Sony\\_Vegas\\_Pro\\_11\\_Serial\\_Number\\_1rw.pdf](https://studiolight.nl/wp-content/uploads/2022/06/Sony_Vegas_Pro_11_Serial_Number_1rw.pdf) <https://polyglothealth.com/wp-content/uploads/rannnel.pdf> <https://oag.uz/50000-00rent-free-brokendctf/> <https://gamestoreweb.com/wp-content/uploads/2022/06/verdzol.pdf> <https://luathoanhao.com/driverhardlockextremekaraokezip-new.html> <https://conselhodobrasil.org/2022/06/22/novomatic-gaminator-multi-gambler-rar/> <https://nuvocasa.com/tom-clancys-rainbow-six-siege-crack-only-codex-best/> <https://www.zonearticles.com/advert/geometria-descritiva-principe-junior-download-pdf/> <https://bluesteel.ie/2022/06/22/adding-new-content-to-code-google-com-wikis-in-the-next-12-hours/> <http://www.ventadecoches.com/daseul-for-sgh-s810c/> [https://spacefather.com/andfriends/upload/files/2022/06/6IujYFffIWXC1bVRWoGr\\_22\\_413a6abdea0cd4b76bc143c40dc42d83\\_file.pdf](https://spacefather.com/andfriends/upload/files/2022/06/6IujYFffIWXC1bVRWoGr_22_413a6abdea0cd4b76bc143c40dc42d83_file.pdf) [https://kosa.ug/advert/vc\\_20-20\\_catalog-txt/](https://kosa.ug/advert/vc_20-20_catalog-txt/) <http://stv.az/?p=7920> <https://csbgam.fr/soal-titrasi-asam-basa-pdf-39/> [https://mytown247.com/wp-content/uploads/2022/06/Vcds\\_lite\\_12\\_full\\_registered\\_activated1.pdf](https://mytown247.com/wp-content/uploads/2022/06/Vcds_lite_12_full_registered_activated1.pdf)